## **Studiesoftware**

## **Clicks mellem regioner efter optagelse - Logic**

Kan det passe at du ikke får slettet de underliggende optagelser? Altså, har du husket at aktivere Replace knappen i transportbaren?

Hvis du nu har optaget en masse og nu ved at du efter dette råd at du formentlig har regioner skjult under nye optagelser så markerer du bare sporet og vælger Region -> Remove Overlaps.

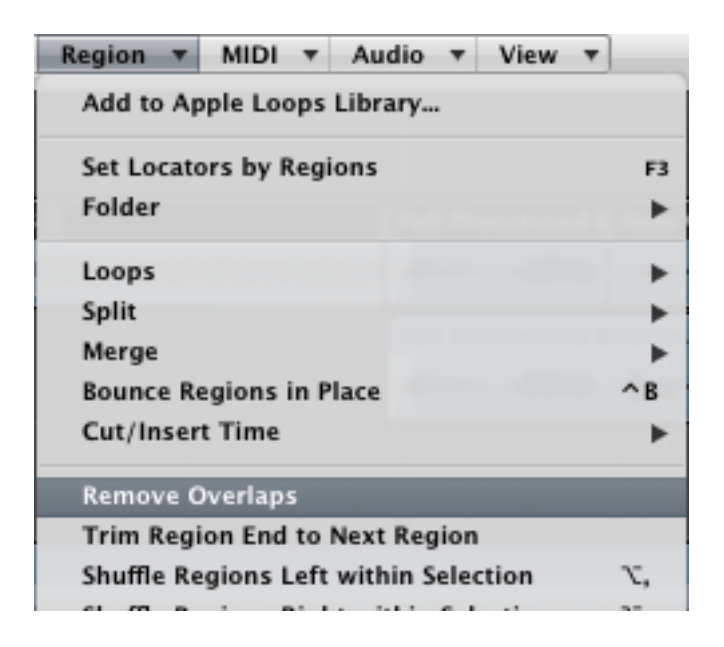

-

-

Og aktivér så Replace inden du optager videre.

Og hvordan afhjælper det så lige de clicks du hørte? Jo, nu kan der crossfades mellem regionerne. Dels kan du selv gøre det og dels bliver det gjort automatisk hvis du merger alle regionerne på sporet når du er færdig med at optage/redigere. Hvor langt et crossfade der bruges kan du indstille hér:

## **Studiesoftware**

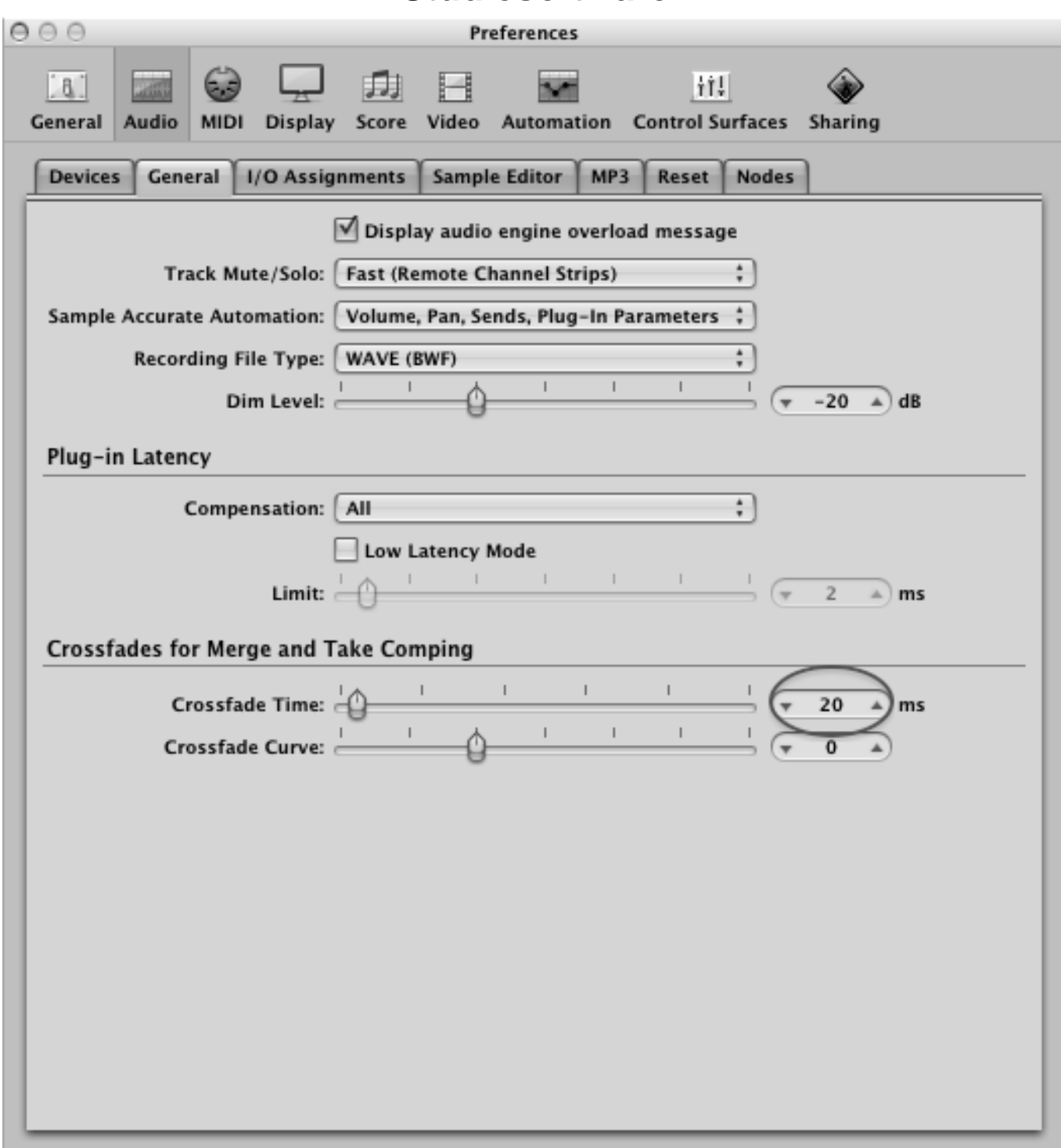

Unique solution ID: #1033 Forfatter: : Sidste opdatering: 2011-10-31 01:41